# PH 716 Applied Survival Analysis

Part II: Nonparametric survival curve estimation

Zhiyang Zhou [\(zhou67@uwm.edu,](mailto:zhou67@uwm.edu) [zhiyanggeezhou.github.io\)](https://zhiyanggeezhou.github.io/)

2024/Mar/03 21:21:45

## **Notations**

- *i* : subject index,  $i = 1, \ldots, n$
- *T<sup>i</sup>* : (authentic) survival time for subject *i*
- $C_i$ : censoring time for subject  $i$
- $T_i = \min(T_i, C_i)$ : observed survival time for subject *i*
- $\Delta_i$ : event indicator for subject  $i$ ; = 1 if  $T_i = T_i$ ; = 0 if  $T_i = C_i$

### **Assumptions**

- $T_i$  is iid across *i*, i.e.,  $T_i \sim T$  for all *i*
- $T_i$  is independent of  $C_i$  given covariates (if any)

## **Kaplan-Meier (KM) estimator**

- To estimate  $S_T(t)$  (=  $S_{T_i}(t)$  for all *i*) nonparametrically
- Observed distinct authentic survival times:  $t_1 < t_2 < \cdots < t_{n_D}$ 
	- $n_D$ : # of distinct time points at which events are observed
- Recall for discrete survival time

$$
-S_T(t) = \prod_{j:t_j \le t} \{1 - \lambda_T(t_j)\}
$$

• KM estimator

$$
- \widehat{S}_{T,KM}(t) = \prod_{j:t_j \le t} \{1 - \widehat{\lambda}_T(t_j)\}
$$

- $\hat{\lambda}_T(t_j) = d_j/r_j$ : an estimate of the (conditional) probability for an individual who survives up to time  $t_j$  experiences the event at  $t_i$ , i.e., Pr(event occurs in  $[t_j, t_{j+1}) | T \ge t_j$ )
	- $\cdot$  *d<sub>j</sub>*: # of events that happened exactly at time  $t_j$
	- $r_i$ : # of individuals at risk up to time  $t_j$  (have not yet had an event or been censored prior to  $t_i$ )
- Ex. 2.1: Find the KM estimator for the data below, where the + sign denotes a right-censored subject:

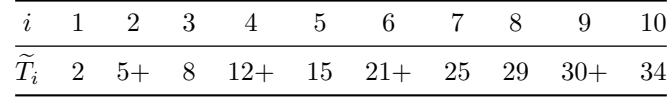

• Risk table

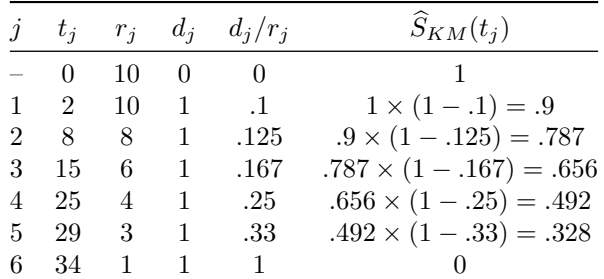

```
ex21 = data.frame(
  time=c(2, 5, 8, 12, 15, 21, 25, 29, 30, 34),
  delta=c(1, 0, 1, 0, 1, 0, 1, 1, 0, 1)
\lambdakm.ex21 = survival::survfit(
  formula=survival::Surv(time, delta)~1,
  data=ex21,
  conf.type="log-log")
summary(km.ex21)
```
• Variance of KM estimator

- $-\text{var}(d_j/r_j) \approx d_j/\{r_j(r_j-d_j)\}\$  (since  $d_j/r_j$  is the mle of  $\lambda_T(t_j) \Rightarrow d_j/r_j \approx N(\lambda_T(t_j), \lambda_T(t_j))\{1-\lambda_T(t_j)\}$  $\lambda_T(t_i)$  $\}$  $(r_i)$
- $-\text{var}\{\ln S_{T,KM}(t)\} \approx \sum_{j:t_j \leq t} d_j / \{r_j(r_j d_j)\}$  (the delta method)
- $\var(x\{\widehat{S}_{T,KM}(t)\}\approx {\{\widehat{S}_{T,KM}(t)\}}^2 \sum_{j:t_j\leq t} d_j/{\{r_j(r_j-d_j)\}}$  (applying the delta method twice)
- $-$  var $[\ln(-\ln \widehat{S}_{T,KM}(t))] \approx {\{\widehat{S}_{T,KM}(t)\}}^{-2} \sum_{j:t_j \leq t} d_j / \{r_j(r_j d_j)\}$  (applying the delta method twice) ∗ leading to the confidence interval of  $\hat{S}_{T,KM}(t)$  based on the log-log transformation which is guaranteed to be inside [0*,* 1]

• Visualization of KM estimator

```
# A plain way
plot(km.ex21)
# A more fancy way
survminer::ggsurvplot(
 km.ex21,
  xlab="Time",
  xlim=c(0,40),
  conf.int = T,conf.int.style="step",
  censor=T,
  legend.labs = c("Entire Cohort"),
  risk.table = F,
  cumevents = F,
  tables.height = <math>0.15</math>)
```
<sup>•</sup> Properties of KM estimator

 $- S_{T,KM}(t)$  is a right-continuous step function, approximating the (likely smooth)  $S_T(t)$ 

- $-\hat{S}_{T,KM}(t)$  is a consistent (but typically biased) estimator of  $S_T(t)$ 
	- $*$  As *n* increases,  $\hat{S}_{T,KM}(t)$  becomes less jagged
	- ∗ The bias vanishes when there is no censoring, stemming from the possibility that the last survivor becomes censored.
- $−$  In the absence of censoring,  $\widehat{S}_{T,KM}(t)$  reduces to  $1 \widehat{F}_T(t)$

∗  $\hat{F}_T(t) = #{i : T_i ≤ t}/n$  is the empirical cumulative distribution function (ECDF)

- $-$  Note that  $\widehat{S}_{T,KM}(t)$  has  $n_D$  jumps
	- ∗ One jump at each distinct failure time
	- ∗ There is no jump at the censored times! (why?)
- $-\hat{S}_{T,KM}(t)$  is well-defined (it can be specified) up to the last observed time  $\max{\{\tilde{T}_1,\ldots,\tilde{T}_n\}}$ 
	- ∗ One cannot estimate  $S_T(t)$  for times  $\max{\{\widetilde{T}_1,\ldots,\widetilde{T}_n\}}$  using the KM procedure
	- ∗ Because no data available in the sample beyond time  $\max\{T_1, \ldots, T_n\}$
- **–** If last survivor is censored, KM estimator will NOT drop down to 0

• Ex. 2.2: Visualization of two KM estimators

**–** This dataset is from the Mayo Clinic trial in the primary biliary cirrhosis (PBC) conducted between 1974 and 1984. A total of 424 PBC patients met eligibility criteria for the randomized placebo controlled trial of the drug D-penicillamine.

```
head(survival::pbc[,1:4])
```

```
# Cleaning
data.ex22 = survival::pbc[complete.cases(survival::pbc[,1:4]), 1:4]
data.ex22$status = 1*(data.ex22$status %in% c(1,2)) # merging status 1 and 2
head(data.ex22)
# Fitting
km.ex22 = survival::survfit(
  formula=survival::Surv(time,status)~trt, data=data.ex22, conf.type="log-log"
\lambdaprint(km.ex22)
summary(km.ex22)
# Plotting
plot(km.ex22)
survminer::ggsurvplot(
 km.ex22,
 xlab="Time",
  conf.int = T,conf.int.style="step",
  censor = F,
 risktable = <math>F,
  cumevents = F,
  tables.height = 0.15
)
```
#### **Nelson-Aalen(-Altschuler-Fleming-Harrington) estimator**

- Estimating the cumulative hazard  $-$  Recall for discrete times,  $\Lambda_T(t) = \sum_{j:t_j \leq t} \lambda_T(t)$  $-\widehat{\Lambda}_{T,NA}(t) = \sum_{j:t_j \leq t} \widehat{\lambda}_T(t_j) = \sum_{j:t_j \leq t} d_j/r_j$ • Estimating the survival function  $-$  Recall for continuous times,  $S_T(t) = \exp\{-\Lambda_T(t)\}$  $- S_{T,NA}(t) = \exp\{-\Lambda_{T,NA}(t)\} = \exp\{-\sum_{j:t_j \leq t} d_j/n_j\}$
- Asymptotically equivalent to KM

– KM and NA give the same estimator as  $n \to \infty$ 

• Revisit Ex. 2.1: Find the NA estimator for the data below, where the  $+$  sign denotes a right-censored subject:

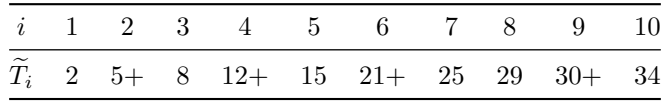

```
ex21 = data.frame(
 time=c(2, 5, 8, 12, 15, 21, 25, 29, 30, 34),
  delta=c(1, 0, 1, 0, 1, 0, 1, 1, 0, 1)
)
na.ex21 = survival::survfit(
  formula=survival::Surv(time, delta)~1,
 data=ex21,
 conf.type="log-log",
  type = 'fh')summary(na.ex21)
```